## Introduction to Open Source Software:

How it Works, Why it's Free, and How it Might Fit the Needs of Nonprofits

Adam Bernstein, *Tech Underground & Electric Embers*Zachary Mutrux, *CompuMentor* 

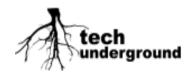

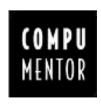

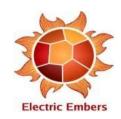

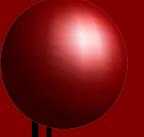

## Introduction to Open Source Software

#### I. Definition, Philosophy and Evangelism

- a. What is open source?
- b. Examples of available products
- c. Developing custom open source applications

#### II. Evaluation and Pragmatism

- a. Benefits of open source
- b. Problems and obstacles to open source
- c. The current status and trends in open source

#### III. Discussion and Q & A (and Open Source Cafe)

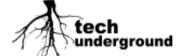

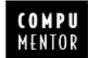

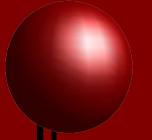

## What is Open Source?

#### It's free software!

...but what is "free"?

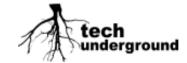

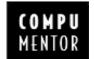

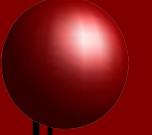

## What is Free?

- Free as in beer (\$)
- Free as in freedom (gnu.org):
  - Freedom to modify, fix, and redistribute
  - Freedom from corporate control
  - Freedom of expression
  - Plus freedom to integrate, freedom from ads, freedom from vendor lock-in...

Not all open source software is cost-free, and not all cost-free software is open source.

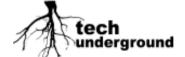

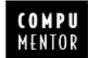

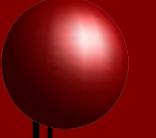

## Definition of Open Source

- Technical definition:
  - Source code is available to users
- Functional definition:
  - Usually free (\$) or cheap to acquire and use
  - Primarily developed by volunteers
  - Anyone can modify and customize
  - Users have direct input into development
- License is much more fun to read...

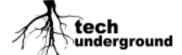

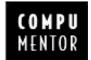

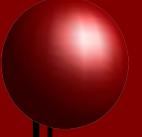

# Copyleft vs. Copyright

#### **Excerpted from Microsoft Windows XP EULA**

- GRANT OF LICENSE. Microsoft grants you the following rights provided that you comply with all terms and conditions of this EULA:
  - \* Installation and use. You may install, use, access, display and run one copy of the Product on a single computer, such as a workstation, terminal or other device ("Workstation Computer"). The Product may not be used by more than two (2) processors at any one time on any single Workstation Computer. You may permit a **maximum** of ten (10) computers or other electronic devices (each a "Device") to connect to the Workstation Computer.... The ten connection maximum includes any indirect **connections** made through "multiplexing" or other software or hardware which pools or aggregates connections. Except as otherwise permitted... below, you may not use the Product to permit any Device to use. access, display or run other executable software residing on the Workstation Computer, **nor may you** permit any Device to use, access, display, or run the Product or Product's user interface, unless the Device has a separate license for the Product....
  - \* Reservation of Rights. Microsoft reserves all rights not expressly granted to you in this EULA....

- 4. TRANSFER-Internal. You may move the Product to a different Workstation Computer. After the transfer, you must completely remove the Product from the former Workstation Computer. Transfer to Third Party. The initial user of the Product may make a one-time transfer of the Product to another end user. The transfer has to include all component parts, media, printed materials, this EULA, and if applicable, the Certificate of Authenticity. The transfer may not be an indirect transfer, such as a consignment. Prior to the transfer, the end user receiving the transferred Product must agree to all the EULA terms. No Rental. You may not rent, lease, lend or provide commercial hosting services to third parties with the Product.
- 5. LIMITATION ON REVERSE ENGINEERING, DECOMPILATION, AND DISASSEMBLY. You may not reverse engineer, decompile, or disassemble the Product, except and only to the extent that it is expressly permitted by applicable law notwithstanding this limitation.
- 6. TERMINATION. Without prejudice to any other rights, Microsoft may cancel this EULA if you do not abide by the terms and conditions of this EULA, in which case you must destroy all copies of the Product and all of its component parts.

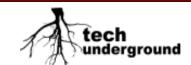

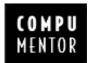

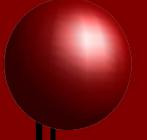

# Copyleft vs. Copyright

#### **Excerpted from Preamble to GNU Public License, Version 2, 1991**

The licenses for most software are designed to take away your freedom to share and change it. By contrast, the GNU General Public License is intended to guarantee your freedom to share and change free software--to make sure the software is free for all its users....

When we speak of free software, we are referring to freedom, not price. Our General Public Licenses are designed to make sure that **you have the freedom** to distribute copies of free software (and **charge for this service** if you wish), that you **receive source code** or **can get it** if you want it, that you **can change** the software or use pieces of it in new free programs; and that **you know** you can do these things.

To protect your rights, we need to make restrictions that forbid anyone to deny you these rights or to ask you to surrender the rights. These restrictions translate to certain responsibilities for you if you distribute copies of the software, or if you modify it.

For example, if you distribute copies of such a program, whether gratis or for a fee, you **must give** the recipients all the rights that you have. You must make sure that they, too, **receive or can get** the source code. And you must show them these terms so they **know their rights**.

We **protect your rights** with two steps: (1) copyright the software, and (2) offer you this license which **gives you legal permission** to copy, distribute and/or modify the software.

Also, for each author's protection and ours, we want to make certain that everyone understands that there is no warranty for this free software. If the software is modified by someone else and passed on, we want its recipients to know that what they have is not the original, so that any problems introduced by others will not reflect on the original authors' reputations.

Finally, any free program is threatened constantly by software patents. We wish to avoid the danger that redistributors of a free program will individually obtain patent licenses, in effect making the program proprietary. To prevent this, we have made it clear that any patent must be licensed for everyone's free use or not licensed at all.

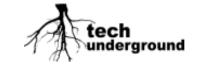

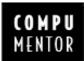

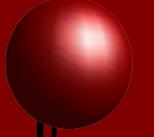

## Examples

Some familiar, some widely used, some recently emerging:

- Operating systems: Linux, (Mac OS X)\*
- Web & email servers: Apache and Sendmail/Postfix/Qmail
- Web & db languages: PHP/Perl and MySQL/PostgreSQL
- Web content management: Drupal, Plone, Bricolage
- Virus & spam protection: ClamAV, SpamAssassin
- Desktop apps: Open Office, Mozilla, gAIM, (eBase)\*\*
- Security: GPG

<sup>\*\*</sup> eBase is open source, but is built on proprietary and closed FileMaker Pro

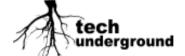

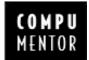

<sup>\*</sup> OS X is built on open source BSD, but is proprietary and closed

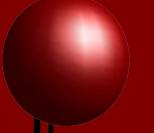

## Developing Open Source

#### Developing open source software can mean:

- Basing it on open source technologies and open standards
- Building on existing open source project(s)
- Open-sourcing your project
- Working collaboratively with other groups

All elements need not be present, but the greatest benefit is derived when they are.

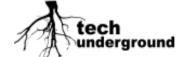

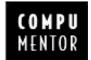

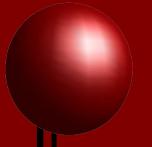

## Why Open Source?

 Why would someone give away valuable software?

Why would someone work without pay?

Why would you pick this software?

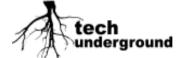

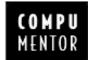

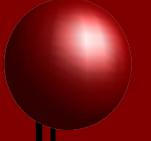

## Motivation for Developers

#### Why give it away?

- Benefit from the previous work of others
- Better software, when others can fix it
- Many hands make light work

#### Why work for free?

- The good feelings from any volunteerism
- Respect, fame, pride in one's creation
- Actually, not everyone works for free

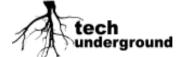

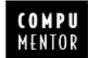

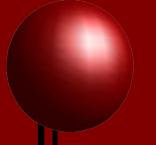

# The Practical Appeal

#### Open source has practical benefits for all:

- "Better": More stable, secure, interoperable
- You can make a difference
- Little or no licensing cost, upgrade costs
- Good community support, direct line to developers
- Lower system requirements
- Freedom to change your mind

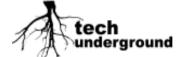

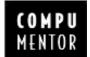

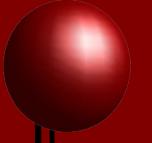

# The Philosophical Appeal

# Open Source also has particular appeal for the nonprofit and public sectors:

- Mission-driven, not profit-driven
- It's about Family Values
- Of, By and For the People
- Public monies = public resource
- Support local economy

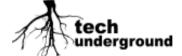

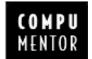

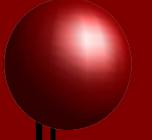

## The Downsides

#### There are problems with going Open Source:

- Rough user interfaces, documentation
- Compatibility: It's hard being different
- Transition requires work/time/energy/money
- Support: Where does the buck stop?
- Bill Gates says: Open Source software will destroy your emerging capitalist economy.

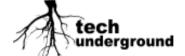

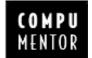

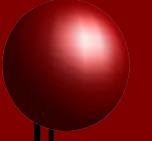

# Progress of Open Source

- Dominant in its traditional realm of Internet services (see Web server stats)
- Growing as a LAN server
- Moving towards the desktop
  - Eg. Xandros desktop Linux (xandros.org) with Crossover Office to run Windows applications
  - Open source is not "all or nothing", and migration for most users is gradual

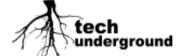

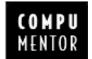

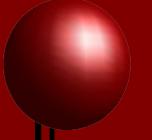

## Web Server Usage

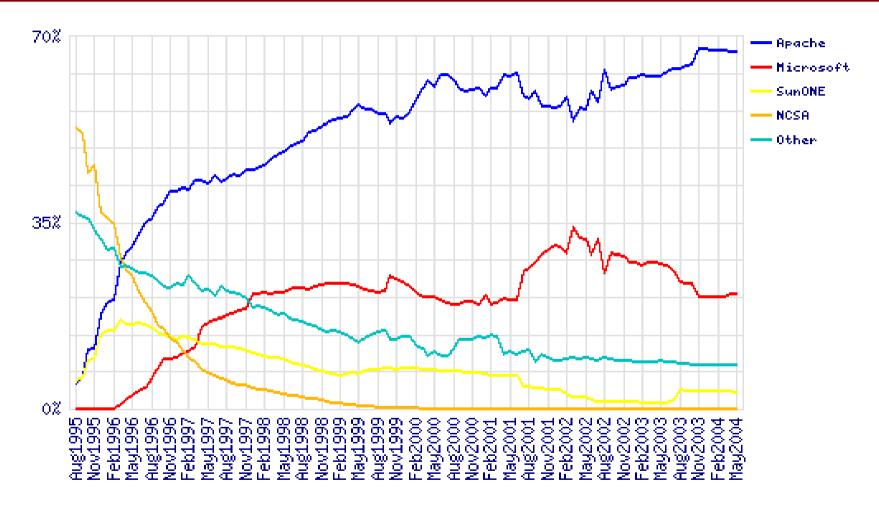

Source: Netcraft.com automated survey of live Web hosts

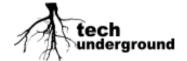

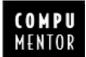

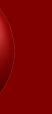

## A Few Open Source Projects

#### Linux Terminal Server Project (Itsp.org)

Continue using or recycle obsolete hardware (save \$\$\$)

#### OpenGroupware (opengroupware.org)

Eventual MS Exchange-killer?

#### Jhai Foundation (jhaifoundation.org)

 Wireless footcrank-powered solid-state Linux computers, bringing telephony and Internet to rural Laos

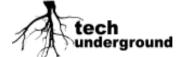

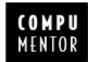

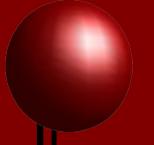

## **Current Sector Trends**

#### Government mandates:

 Massachusetts: Enterprise Open Standards and Open Source Policy (http://tinyurl.com/33u5q)

"The state isn't looking to shake up its entire enterprise infrastructure, but to approach IT more logically."

 Many national governments, in developed and developing world (http://ltsp.org/OpenSourceSoftware.pdf)

#### Nonprofit sector initiatives:

- Nonprofit Open Source Initiative (NOSI.net)
- Aspiration (aspirationtech.org)

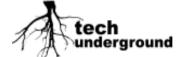

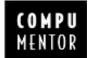

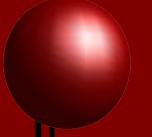

## References

- Free Software Foundation: gnu.org
- Xandros desktop Linux: xandros.org
- Linux Terminal Server Project: Itsp.org
- Jhai Foundation: jhaifoundation.org
- Nonprofit Open Source Initiative, with Primer for nonprofits: NOSI.net
- Aspiration software incubation: aspirationtech.org
- "Open Source Software: Perspectives for Development": ltsp.org/OpenSourceSoftware.pdf
- "The Open Road: Massachusetts drafts a statewide policy...": govtech.net/magazine/story.print.php?id=87471
- Tech Underground consultants: techunderground.org
- CompuMentor consultants: compumentor.org

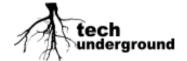

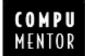